## **Olimpíada Brasileira de Química – 2016 Fase VI**

## **Resultado da Prova Final - 2017**

## **(Relação dos estudantes convocados para a Olimpíada Internacional de Química – Tailândia)**

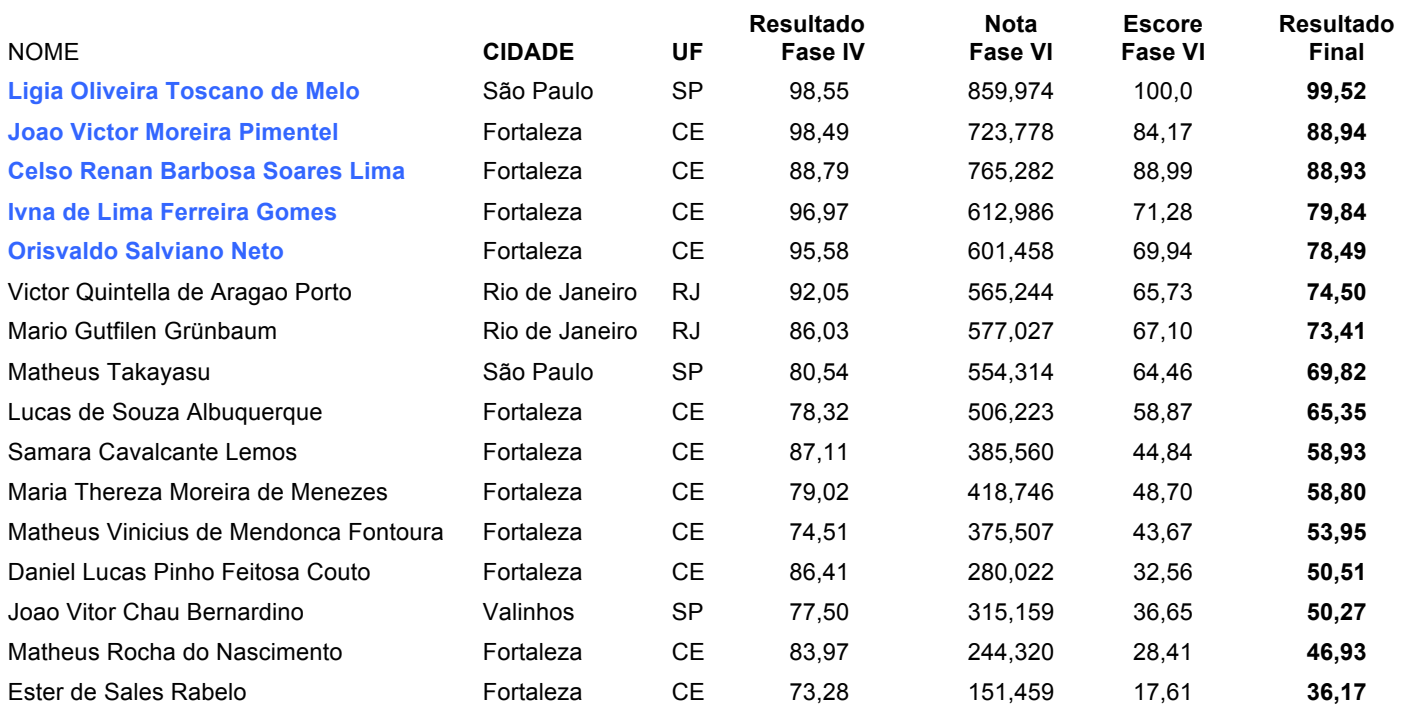

1. Os QUATRO primeiros classificados serão convocados para representar o Brasil na olimpíada internacional que acontecerá na Tailândia.

2. Conforme o art. 3o do Regulamento da OBQ, o quinto colocado poderá ser convocado para integrar a equipe brasileira na olimpíada Iberoamericana que acontecerá em Lima - Peru.

3. Os estudantes assinalados em **AZUL** participarão de treinamento laboratorial, no início de julho, na UNICAMP.